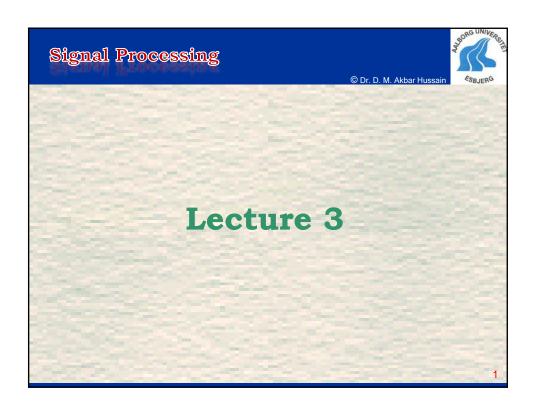

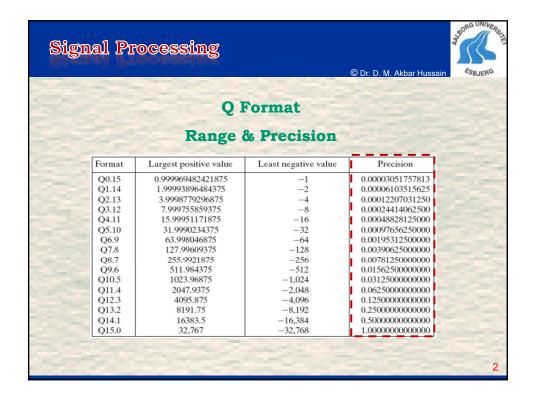

Lecture 3, DE6 2011

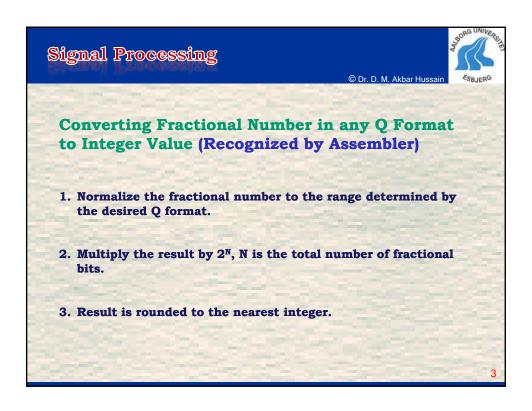

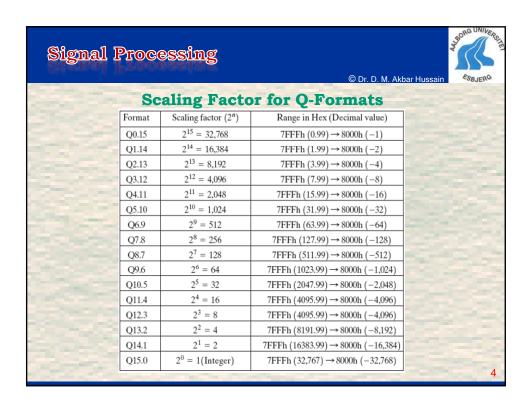

Lecture 3, DE6 2011

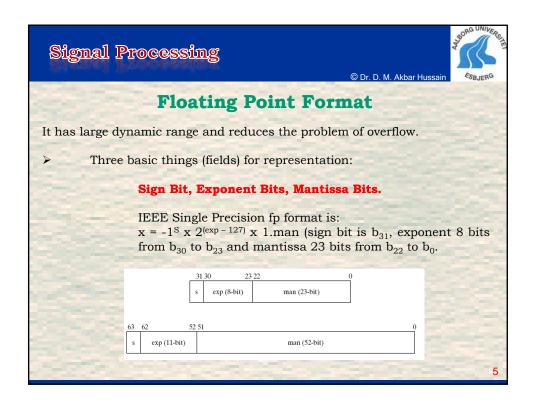

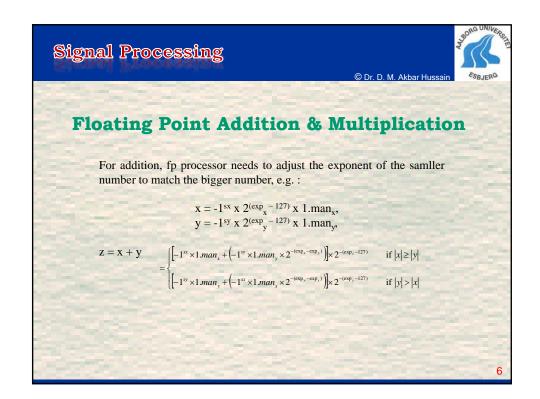

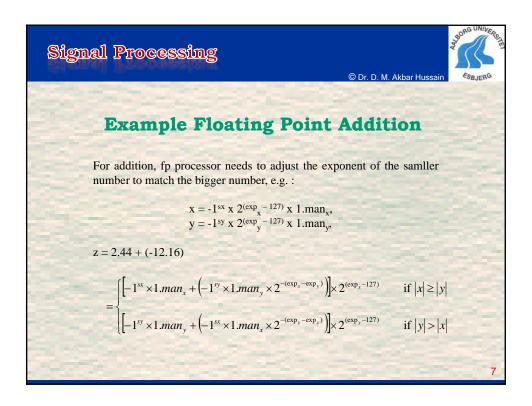

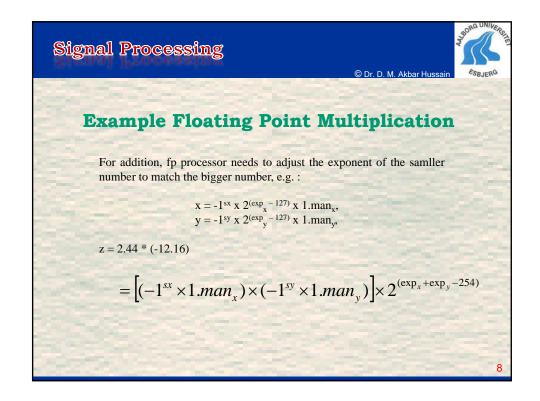

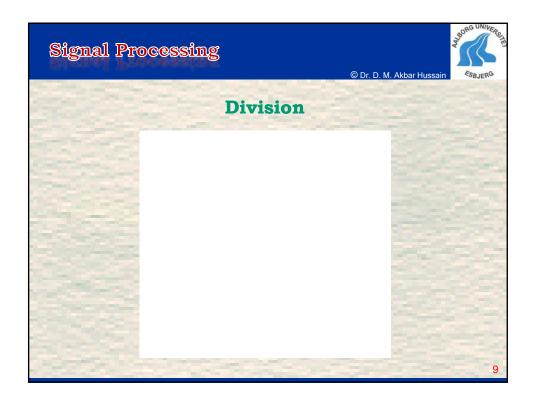

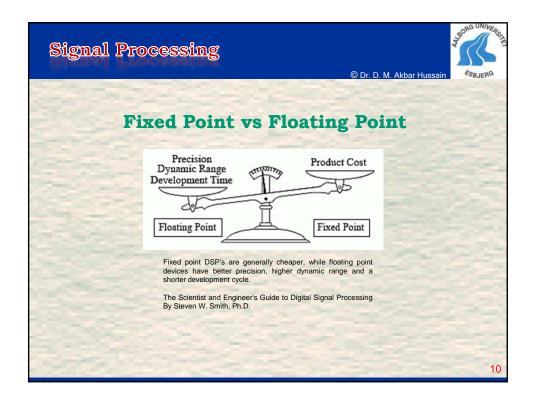

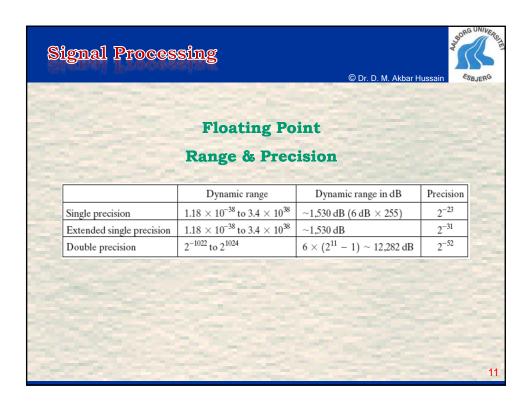

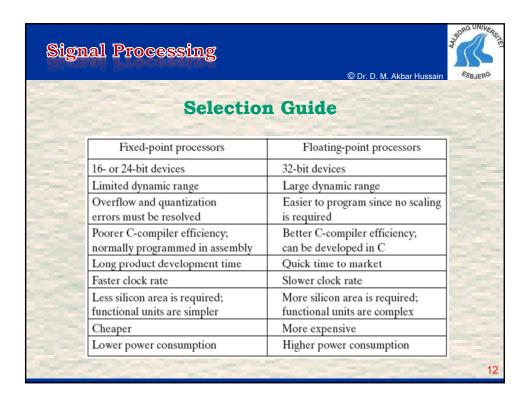

Lecture 3, DE6 2011

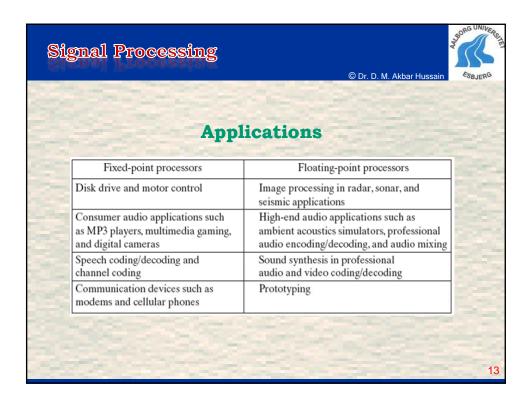

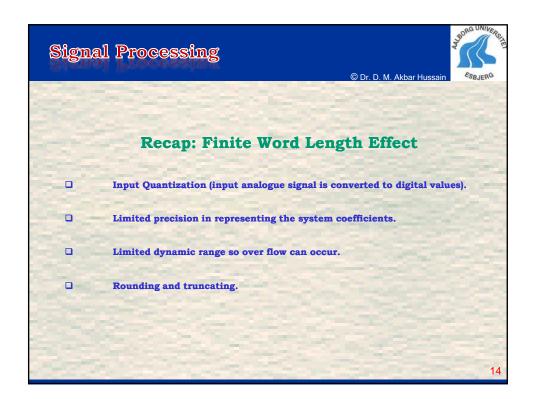

Lecture 3, DE6 2011

7

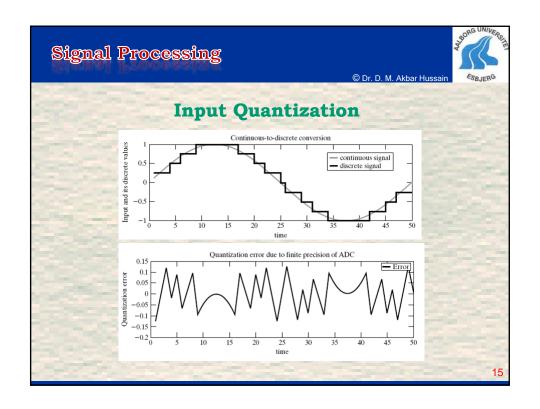

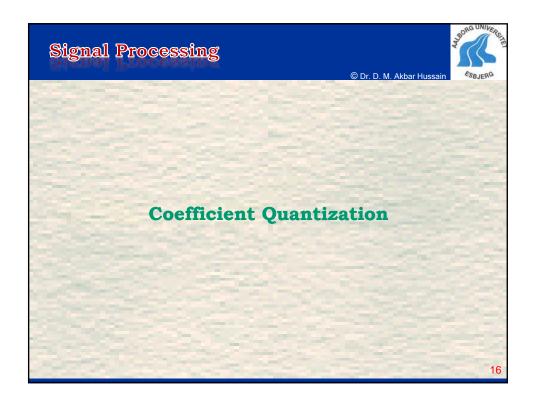

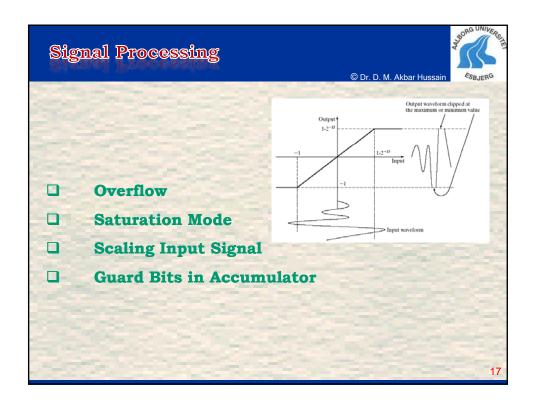

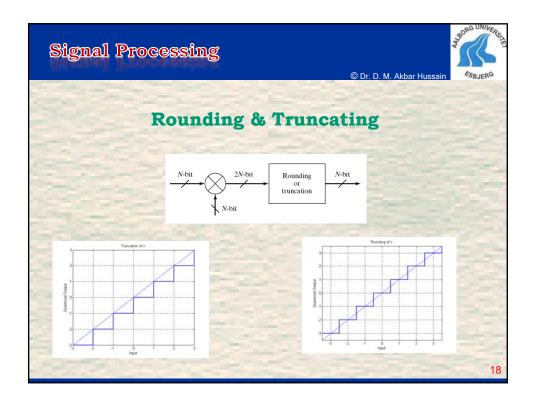

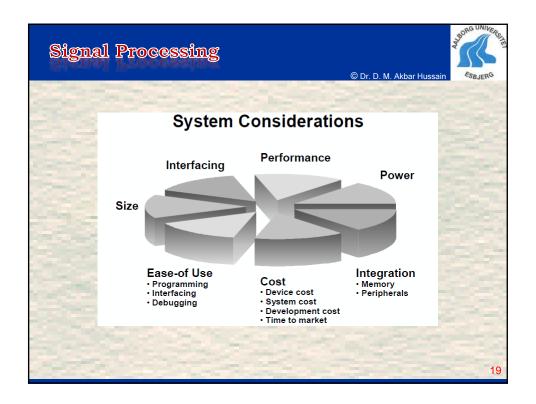

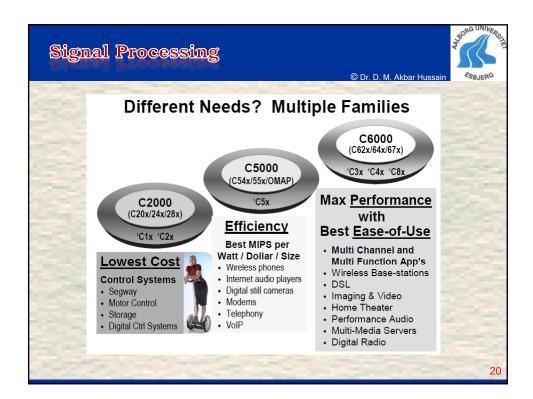

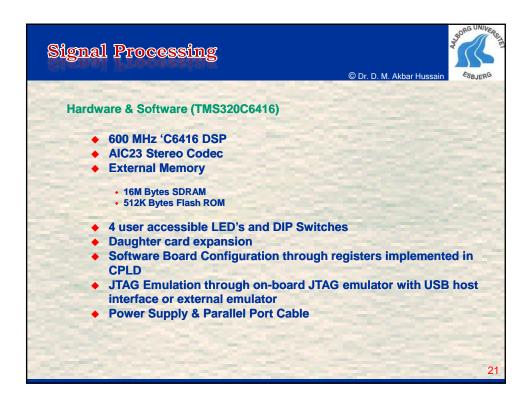

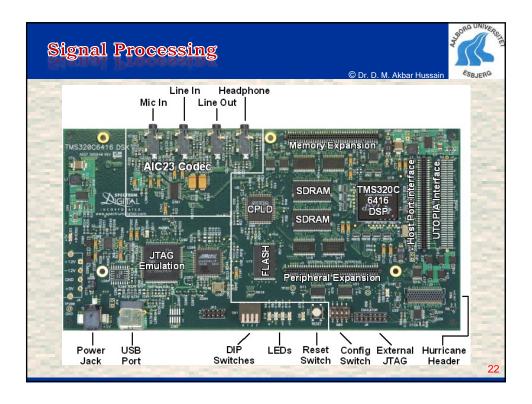

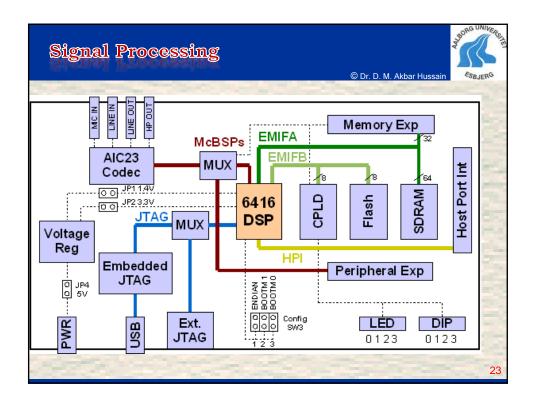

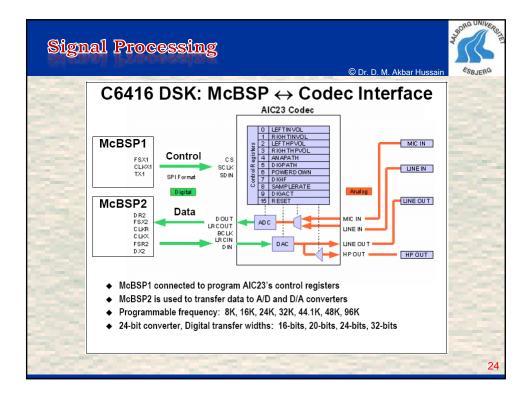

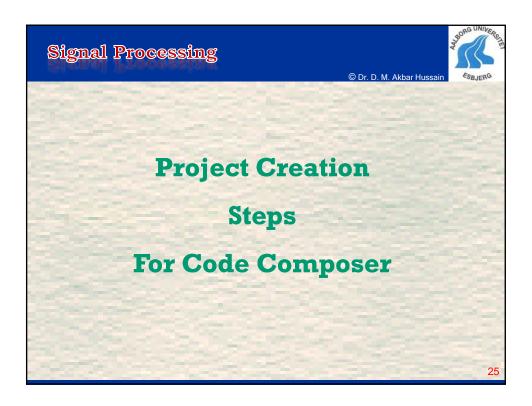

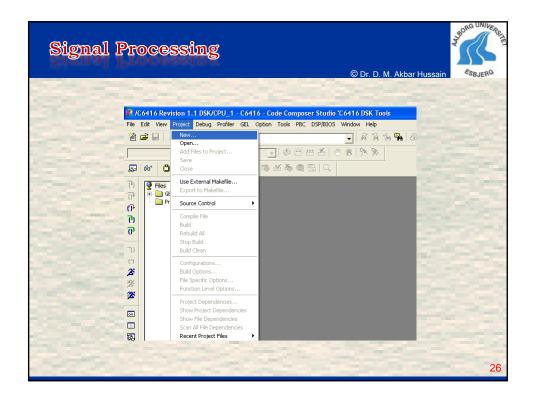

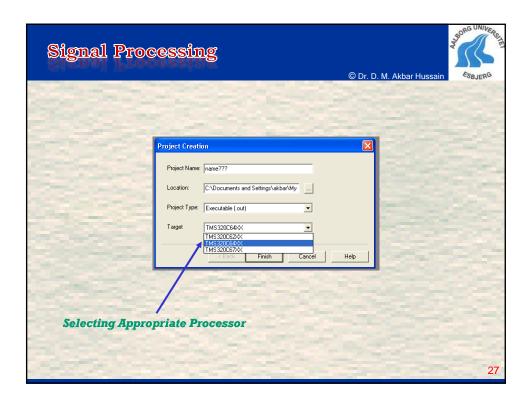

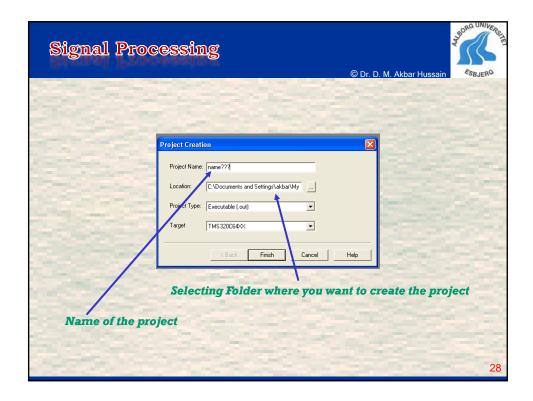

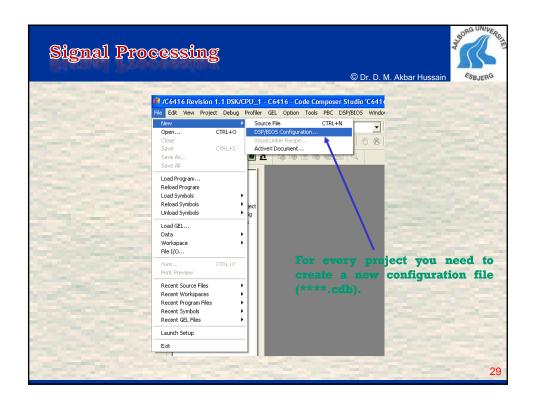

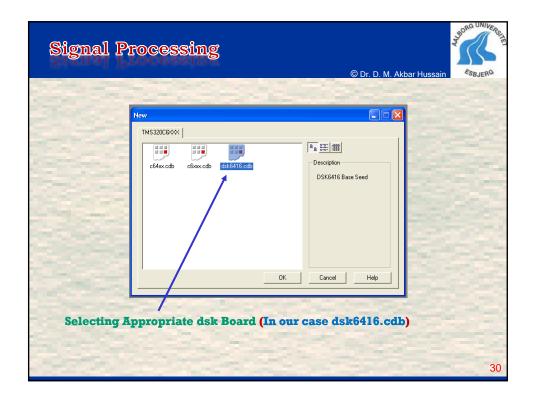

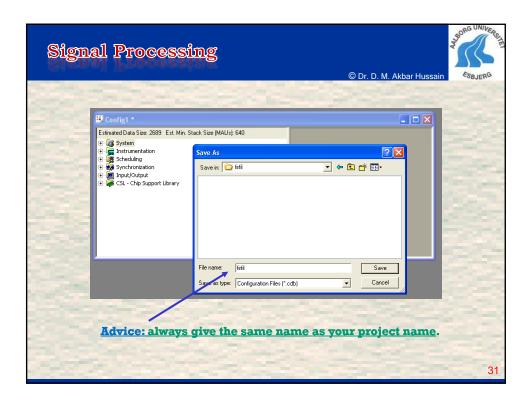

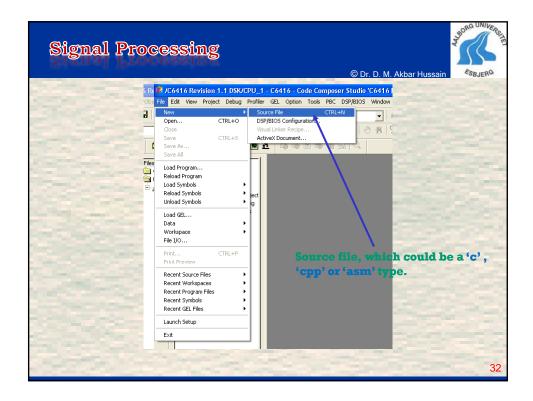

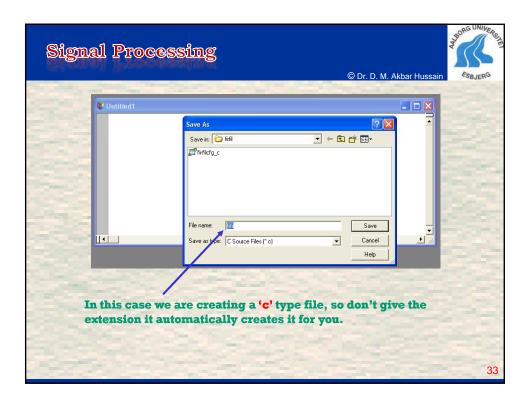

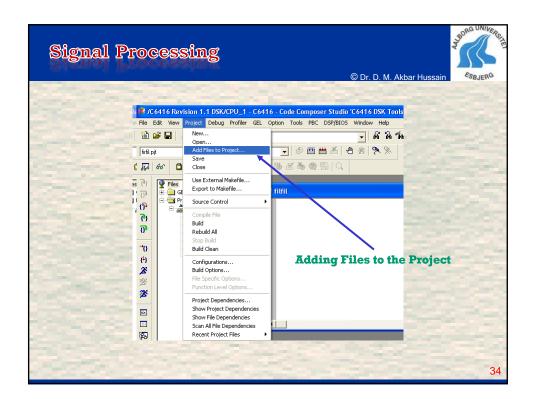

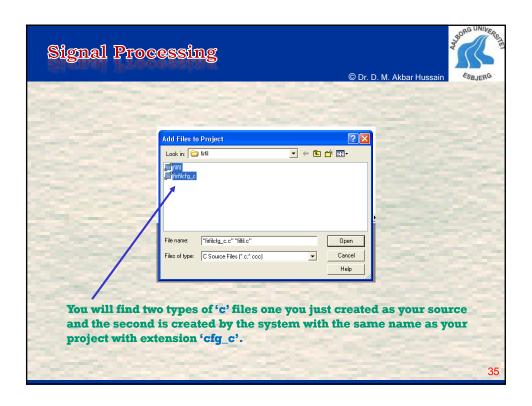

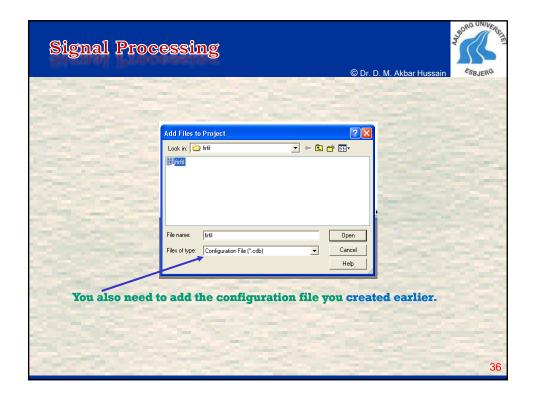

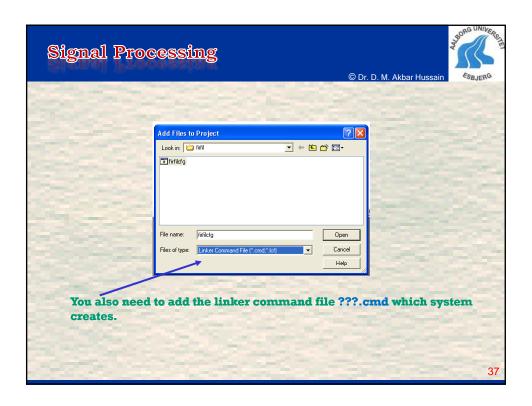

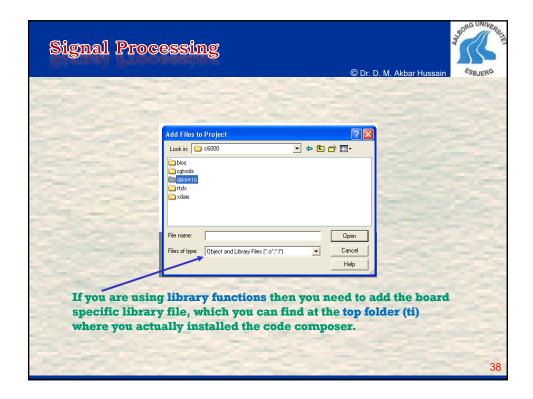

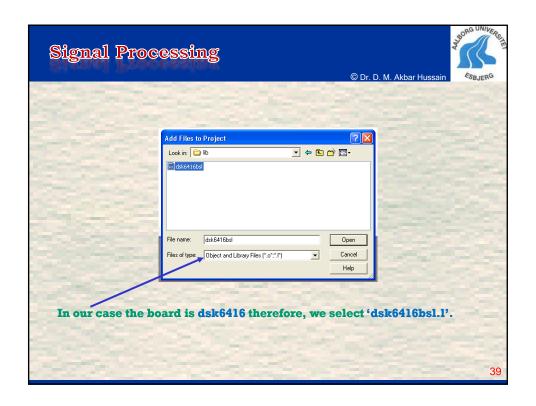

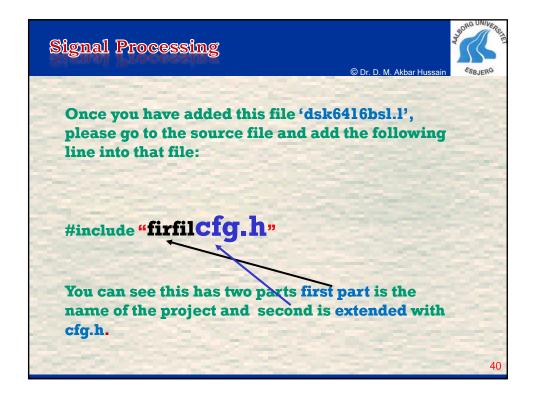

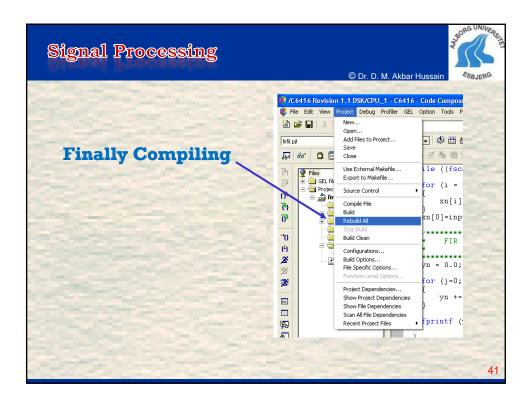

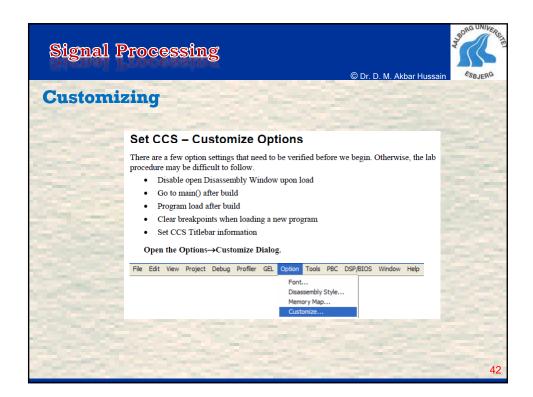

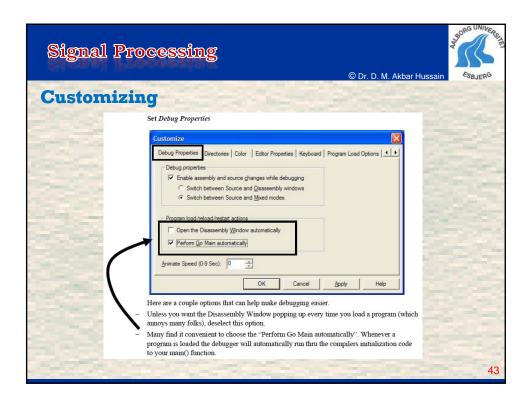

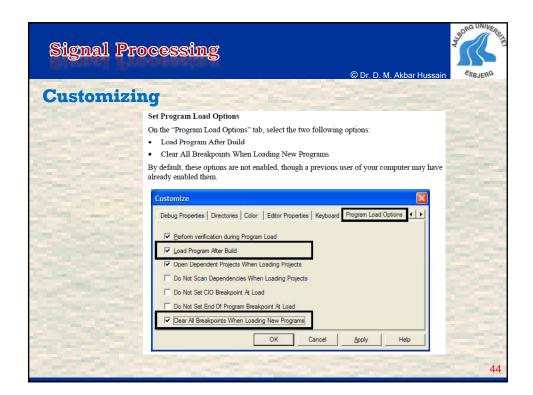

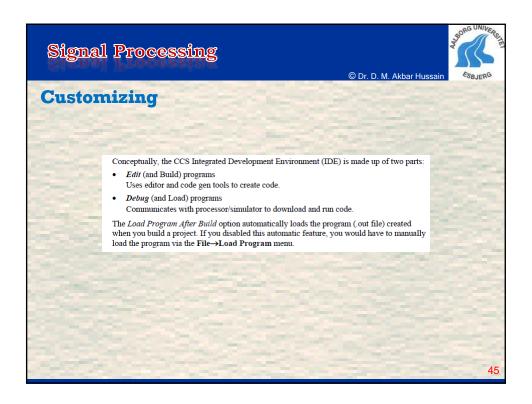

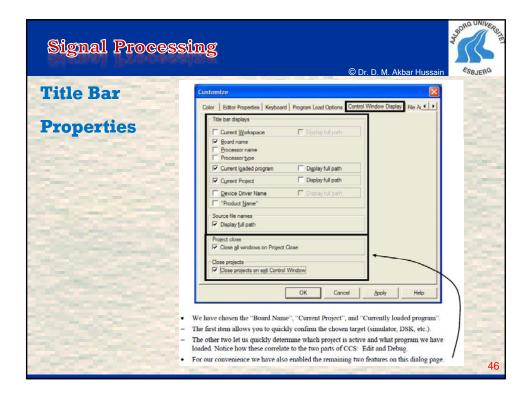

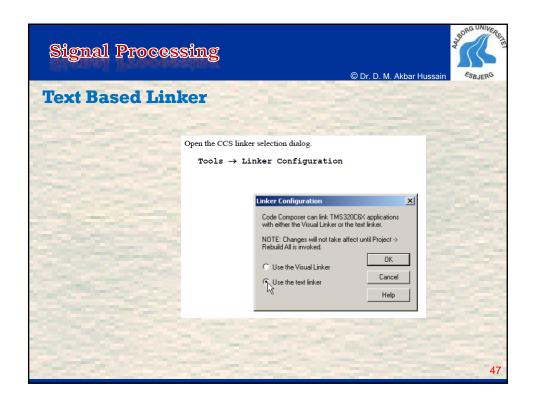